# **Convert Dvd To Apple Tv**

**Padhraic Smyth**

**The Apple TV Pocket Guide** Jeff Carlson,2009-02-02 Here is your essential companion to the Apple TV set-top box. The Apple TV Pocket Guide steers you through how to Connect your Apple TV to your television and home network. Rent and buy movies--including HD movies--using Apple TV. Stream content from a friend's computer to your TV. View high-definition content on your HDTV using the Apple TV. Watch movies and TV shows, view photos, and listen to songs and podcasts. Create high-quality movies from DVDs you own to play on the Apple TV. Convert your own home movies for showing on the big screen. Watch YouTube videos. View photos from iPhoto, Flickr, and .Mac Web Galleries. Fix common problems and learn what to do if you can't fix them yourself.

 **Computer Comprehensive Companion** Doug Knell,2018-01-09 This book almost saved my last couple of marriages - Andrew McBain, Computer Hacker Intl Written by an idiot savant who became acquainted with these secrets during a pseudo-religious experience! Preview the book and be saved. Holy Mackeral! My Desktop Computer PC System Just Crashed. What The \$@)\*%# Should I Do? An Apple a day may keep the doctor away, but what happens if you have a Windows PC and no computer science degree? The Computer Comprehensive Companion contains over 100 powerful tricks to broaden your computer knowledge, any single one when applied which will save you countless heartaches, money, and time, possibly a marriage. You've seen the encyclopedia-like Windows reference guides for dummies. Who the f-k reads those? You're no geek! What you need is a concise, entertaining, life-changing book to learn about computers that will finally put you in charge of your PC. Your Computer PC is the most important tool on your desktop. Should you remain completely ignorant about something that important? According to PC Magazine, 65% of Americans spend more time with their computer than they do with their spouse. In another magazine article, over 7 in 10 Americans claim they're more dependent on their PC than they were three years ago. For a machine you're so dependent on, don't you think it'd be prudent to better learn how computers work? Ignore another snoozefest book on software or hardware you'll quickly forget. The Computer Comprehensive Companion is packed with just the sort of computer knowledge, well beyond stuff only for dummies, that every Windows PC user needs. BE ABLE TO: \* Salvage your system or at least minimize damage. By following the computer knowledge in this book before this painful day arrives, you should be reaching for a gin & tonic and not a shotgun. \* Select the right warranty. \* Recover accidentally deleted or corrupted files. \* Keep your PC protected with optimal computer security science. \* Speed up your Windows PC. \* Perform backups. \* Convert your files into universal file formats for sharing. \* Get rid of hard-to-delete files. \* View internet video offline on any device. \* Convert video so it plays anywhere. \* Build your dream song libraries. \* Uninstall Windows software the right way. \* Choose the ideal software without having to consult another book! \* Use the proper computer science security diagnostic tools to monitor your PC's 'cholesterol.' \* Compare different PC's for your next purchase. \* Make the best decision on which software upgrades to book. \* Monitor the children so they can't abuse the internet and computer's DVD player 24/7. \* And much more. You want to know the problems with those other books that try to teach you how computers work? You surely know some since, in the past, you must have bought a number of these cumbersome paperweights posing as a software book. Let me remind you of just two. First, those other books are written in boring techno-geek. They might be packed with some knowledge to learn about computers, but that doesn't do you a whole lot of good when you can't stay awake past the first chapter. You don't have to worry about that here. And second, those other techno geek books focus only on Windows for dummies tricks. What you need to know about Windows is given its due, but the title of this easy-to-understand book is not the Windows Comprehensive Companion. Put into practice just a handful of the computer knowledge you'll be taught, and we're positive you'll consider this book one of the best educational investments you've ever made. This is a companion who will never let you down!

Apple TV Portable Genius Guy Hart-Davis, 2012-12-17 Get savvy advice and hip tips on using Apple TV The Portable Genius series is all about getting the most from your Apple-inspired digital lifestyle and the popular and inexpensive Apple TV is no exception. With this helpful guide, you'll find important basics on how to stream Internet content from Netflix, Hulu Plus, YouTube, and iTune. In addition, you'll learn how Apple TV fully integrates with both iOS and OS X and acts as a media hub for viewing content from the iPad, iPhone, iPod, and Mac via an HDTV. Covering everything from simply connecting the device to a home entertainment system through setting up accounts and finding content, this handy resource is packed with tips and tricks that are all aimed at helping you get the most from your Apple TV. Offers little-known tips and tricks for streaming movies from popular services to your Apple TV as well as using Apple TV as a media hub Features detailed guidance on wirelessly connecting to personal computers and tablets Highlights ways in which you can take full advantage of AirPlay and iCloud to stream and share content from your computer or iOS device Small and portable, Apple TV Portable Genius is packed with tips and techniques about the things you most want to know about your Apple TV.

Apple TV For Dummies Mark L. Chambers, 2013-04-26 Watch your iTunes downloads on a television screen with help from Apple TV For Dummies. This comprehensive quide offers shopping tips; easy-to-understand installation and setup directions; and advanced material like content creation, troubleshooting, and optimizing network speeds. You get the download on: Apple TV setup and customizing High-Definition video hardware State-of-the-art audio hardware Connecting both computer and video equipment Using iTunes and the iTunes Store Cataloging your multimedia library Setting up a wireless network (both on the Mac and the PC) Working with Front Row and the Apple TV remote control Displaying photos using iPhoto and Photoshop Elements Audio and video formats, including conversion between formats Syncing iTunes with the Apple TV Creating media for Apple TV using iTunes, iPhoto, and iMovie HD Customizing and optimizing your Apple TV system Troubleshooting, upgrading and maintaining Apple TV All levels of users will find this guide full of useful information, whether you're a multimedia/High-Definition beginner who hasn't invested a cent in hardware, or an intermediate-level enthusiast who already has an HDTV and surround sound system, or an advanced electronic wizard who needs just a quick reference tool to troubleshoot a problem.

**iPod & iTunes For Dummies, Book + DVD Bundle** Tony Bove,2010-02-02 A fun and friendly book-and-DVD package gets the music started! As Apple's bestselling gadget, the iPod is much more than just a digital music player. It allows you to surf the web, rent movies or buy songs, send and receive e-mail, get directions, store photos, watch videos, keep a calendar, play games, and more. iTunes imports music, videos, and podcasts; creates playlists; burns CDs; syncs with iPod; plays music through your home stereo; and much more. Needless to say, a lot of exciting possibilities exist with iTunes and the iPod—and this book-and-DVD

 *IPad: The Missing Manual* J.D. Biersdorfer,2013-11-13 Super-fast processors, streamlined Internet access, and free productivity and entertainment apps make Apple's new iPads the hottest tablets around. But to get the most from them, you need an owner's manual up to the task. That's where this bestselling guide comes in. You'll quickly learn how to import, create, and play back media; shop wirelessly; sync content across devices; keep in touch over the Internet; and even take care of business. The important stuff you need to know: Take tap lessons. Become an expert 'Padder with the new iPad Air, the iPad Mini with Retina display, or any earlier iPad. Take your media with you. Enjoy your entire media library—music, photos, movies, TV shows, books, games, and podcasts. Surf like a maniac. Hit the Web with the streamlined Safari browser and the iPad's ultrafast WiFi connection or 4G LTE network. Run the show. Control essential iPad functions instantly by opening the Control Center from any screen. Beam files to friends. Wirelessly share files with other iOS 7 users with AirDrop. Get creative with free iLife apps. Edit photos with iPhoto, videos with iMovie, and make music with GarageBand. Get to work. Use the iPad's free iWork suite, complete with word processor, spreadsheet, and presentation apps.

 IPad 2 J.D. Biersdorfer,2011-11-16 Looks at the latest features and functions of the iPad2, covering such topics as accessing the Internet, setting up an email account, using built-in apps, playing games, using iTunes, and storing data content in iCloud.

Apple Tv Pocket/G Safari Jeff Carlson,2008

**Mac Life** ,2008-01

package helps you figure it all out! As the newest edition of a perennial bestseller, this guide is written by a veteran For Dummies author who makes every topic easy to understand. The DVD features 90 minutes of stepby-step video instructions that show you how to set up your iPod, import music into iTunes, set up an account at the iTunes Store, create playlists, sync your iPod, and much more. Get more bang for your buck with this book-and-DVD package and get the most up to date information on iTunes and the iPod Features a 90-minute instructional DVD that walks you through the most important menus, screens, and tasks you'll encounter when getting started with your iPod and iTunes Introduces the different iPod models and shows you how to shop at the iTunes store, add music tracks from a CD to your iTunes library, play content in iTunes, and set up playlists Explains how to share content from your iTunes library, manage photos and videos, synchronize devices with iTunes, update and troubleshoot, and more Get in tune with all that iPod & iTunes has to offer with this book!

**iPod and iTunes Portable Genius** Jesse D. Hollington,2012-01-18 Get savvy advice and hip tips on making the most of your iPod and iTunes The Portable Genius series is all about getting the most from your Apple-inspired digital lifestyle. You'll find important basics about setting up your iPod and iTunes plus troubleshooting tips, advice on customizing the iPod experience, and ways to take advantage of the coolest iPod and iTunes features. Hip and handy, this edition covers the latest version of iTunes and the iOS as well as tips and tricks that can also apply to your iPad and iPhone. Watch for the Genius icons and find smart, innovative ways to get more from your iPod and iTunes. Shows beginners how to set up and use the iPod and iTunes Offers plenty of intermediate-to-advanced information about troubleshooting, using scripts to maximize iTunes, managing content on AppleTV, and more Easy to navigate, with Genius icons that mark smart or innovative ways to accomplish various tasks Small and portable, packed with tips and techniques for the most-used features of iTunes and the App Store iPod and iTunes Portable Genius, 3rd Edition saves you time and hassle by covering the things you most want to know.

 *Take Control of Apple TV, 4th Edition* Josh Centers,2023-12-13 Everything you need to know about the Apple TV! Version 4.0, updated December 13, 2023 Whether you're considering an Apple TV, already own one, or have a smart TV or streaming device that supports AirPlay and/or the Apple TV app, you can more fully enjoy Apple's ecosystem with this ultimate guide by editor Josh Centers. You'll learn about the best TVs and sound equipment to buy, how to maximize your Apple TV's picture quality, get the most out of the Apple TV app, control your media with AirPlay, and so much more!n Josh walks you through cables, ports, and setup, and explains how to use gestures and spoken commands with the Siri Remote—yes, you can talk to your TV! He helps you navigate and customize the Home screen, plus describes getting-started settings such as inputting your Apple ID and enabling parental controls. You'll learn how to use the TV app (whether on the Apple TV box itself, on a Mac, iPhone, or iPad; or on a third-party smart TV), and how you can best view home movies and TV shows. The book also looks at using an Apple TV to listen to your music or Apple Music, download and play podcasts from the Podcasts app, and browse your photos. In Take Control of Apple TV you'll also read about: • What's new in tvOS 17 • Which Apple TV model to buy—or whether you should get different hardware instead • Getting the most out of your the Siri Remote (either version) • Alternatives to the Siri Remote • Using Control Center on an Apple TV • Using a game controller with Apple TV • Controlling Apple TV with Shortcuts • Using AirPlay to beam the display of your Mac or iPhone screen to your TV • Making Mac or iOS/iPadOS audio play through your TV's speakers • Making and receiving FaceTime calls on an Apple TV • Using SharePlay to watch shows with friends in other places • Running Home Sharing to play media from a local computer • Using one or more HomePods as speakers for your Apple TV • Using an Apple Watch to control your Apple TV • What you can do with Conference Room Display mode • How to tell whether an iOS/iPadOS app includes a free copy of its Apple TV version • How to reset or restore an Apple TV—useful for troubleshooting or for handing your device to a new owner

Mac Life ,2008-04 MacLife is the ultimate magazine about all things Apple. It's authoritative, ahead of the curve and endlessly entertaining. MacLife provides unique content that helps readers use their Macs, iPhones, iPods, and their related hardware and software in every facet of their personal and professional lives.

*Mac OS X Leopard* Mike Lee,Scott Meyers,2008-05-14 Mac OS X Leopard: Beyond the Manual is written for the sophisticated computer user who would find an introductory manual tedious. Features new to Leopard are emphasized, as are complex features that, though available in earlier versions of OS X, were not readily accessible. The narrative is fast-paced, concise, and respectful of the reader's familiarity with earlier versions of the program.

**iPod & iTunes For Dummies** Tony Bove,2008-09-22 Whether you're completely new to iPod and iTunes or you'd like to discover advanced techniques for playing, managing, browsing, buying, and storing music and other files, iPod & iTunes For Dummies, 6th Edition can help you! The iPod and iTunes have revolutionized how we enjoy music, and this bestselling guide has been updated to keep you current. Here's how to use the newest iPods, set up iTunes on your Mac or PC, purchase music and movies, rip CDs, organize your media library, make the most of digital sound, and so much more! The latest iPods are much more than just digital music players. Now, surf the Web, rent movies, buy songs and directly download them, send and receive e-mails, store photos, play slideshows, watch videos, and play games. You'll find information about all iPod models and how to set up iTunes so you can start enjoying your iPod right away. You'll learn how to: Learn how to use the iPod displays and scrolling wheels Install iTunes and load your music Keep your library organized so you can search, browse, and sort Create playlists and burn CDs Use your iPod as a hard drive Share content legally Synchronize your e-mail, contacts, and bookmarks Complete with lists of ten common problems and solutions, and eleven tips for the equalizer, iPod & iTunes for Dummies, 6th Edition includes bonus chapters about early iPod models, creating content for iPod, tips for working with MusicMatch, using your iPod for backup and restore, and 14 web sources for additional information.

*Mac Life* ,2008-04 MacLife is the ultimate magazine about all things Apple. It's authoritative, ahead of the curve and endlessly entertaining. MacLife provides unique content that helps readers use their Macs, iPhones, iPods, and their related hardware and software in every facet of their personal and professional lives.

Final Cut Pro X Beyond the Basics Tom Wolsky, 2017-09-18 Going beyond where introductory books leave off and written for experienced editors, especially those new to Final Cut Pro X, this new and revised edition of Final Cut Pro X Beyond the Basics is brimming with cutting-edge methods to bring your editing skills to the next level. Explained in jargon-free language by a seasoned teacher and digital editor, Tom Wolsky's

 *Mac Basics, Snow Leopard (Macworld Superguides)* , Need a crash course in the basics of operating and working with your Snow Leopard Mac? This 126-page guide will help teach you the ins and outs to get you up to speed and computing like a pro. The readers of Macworld are amazingly diverse. Among our audience are some incredibly tech-savvy folks, and we're glad to have them. There are also some people among us who are relatively novice Mac users, who avidly read what we write in order to flex and improve their Mac skills. For the past few years we've offered a book, the Mac Basics Superguide, that's been a hit with both audiences. And I'm happy to announce that we've just updated that book for Snow Leopard. If you're someone who's struggling with the basics of operating a Mac, or someone who's a new user of Mac OS X (perhaps you've made the switch from Windows to Mac) this new 126-page guide will get you up to speed. Written in an easy-to-follow style, the Mac Basics Superguide, Snow Leopard Edition will give you detailed tips and information about using the Finder and the Dock, switching between programs, using Apple's Spotlight search tool, opening and saving your files, and setting up system preferences and user accounts. We've tossed in some basic security and troubleshooting advice to keep your Mac up and running smoothly. And our own Dan Frakes, who pens our Mac Gems blog and magazine column, has assembled a list of 20 great low-cost programs that will enhance your Mac experience. But I said this book was for the Mac experts among us, too. Here's what I mean by that: It's the book you give to the people you know who need a leg up on using their Mac-all of your friends and family members who use you as the be-all, end-all Mac resource. The reality is, a Mac expert can only be in one place at any given time. This book can always be around as a handy reference when there's no flesh-and-blood expert nearby. (I sent my mom a copy of the first edition of this book, and I like to think it's reduced the number of questions she asks of me.) You Mac experts out there might also appreciate the writers who contributed to this book: Christopher Breen, Dan Frakes, Glenn Fleishman, Rob Griffiths, Joe Kissell, Ted Landau, Harry McCracken, and Kirk McElhearn.

text has been fully updated to address the new Final Cut Pro X 10.3 interface and changes to the software. This full-color workshop features tutorials that provide firsthand experience on the art and technique of editing at an advanced level with Final Cut Pro X, as well as in-depth information and time-saving tips that will allow you to master the application's interface elements, tools, and nuances. Wolsky covers all the bases, including: Library workflows and collaboration; Media organization and metadata customization for different genres; Editing techniques for projects of various lengths and types; Using markers and the timeline index; Audio tools; Multicam editing; Audio and video effects; Color correction, including secondary corrections and isolated color adjustments; Compositing and complex animation. An accompanying eResource features downloadable Final Cut Pro X project libraries for the tutorials discussed in the book, offering readers hands-on examples of the techniques and practices covered.

 **My Apple TV** Sam Costello,2016-01-22 Step-by-step instructions with callouts to Apple TV screenshots that show you exactly what to do. Help when you run into problems or limitations. Tips and Notes to help you get the most from Apple TV. Full-color, step-by-step tasks walk you through doing everything you want to do with your Apple TV. Learn how to: Set up your Apple TV–and how to do it faster with an iPhone Control a home entertainment system using the Apple TV Use Siri to find content, launch apps, and get useful information Rent and buy movies and TV shows from iTunes Stream video from Netflix ®, Hulu, HBO ®, and Showtime ® Find every app that offers the movie or TV show you're looking for with just one search Make your Apple TV even more fun by finding and using the best apps and games Use your Apple TV remote as a motion-sensitive game controller Enjoy music on your TV, including how to use Apple Music Set restrictions to prevent kids from accessing adult material Control your Apple TV using an iPhone Customize your Apple TV to fit how you use it Configure settings for people with visual impairments Solve common problems with the device Discover the hidden features and shortcuts that let you truly master the Apple TV Register Your Book at www.quepublishing.com/register and save 35% off your next purchase.

Mac Tips, Tricks & Shortcuts in easy steps, 2nd Edition Drew Provan, 2015-05-29 Rather than just getting by with the basics, explore all the clever things you can do on your Mac, and take control of it! Mac Tips, Tricks & Shortcuts easy steps is packed with over 800 useful tips, smart tricks and time-saving shortcuts – all in the familiar In Easy Steps style. These include: • Customize the Finder to suit you • Time-saving keyboard shortcuts • Printing tricks to save time • Access your office Mac remotely from home • Optimize images for print, web or multimedia • Personalize your Mac to look how you like it • Keep your Mac safe and secure • Manage your fonts, files, backups and hard drive to keep your Mac working at peak performance! Mac Tips, Tricks & Shortcuts in easy steps even covers Unix commands, using Windows on your Mac, troubleshooting and other tricks to help you become a Mac Pro! Suitable for those new to the Mac as well as the more advanced user.

This is likewise one of the factors by obtaining the soft documents of this **Convert Dvd To Apple Tv** by online. You might not require more get older to spend to go to the books introduction as well as search for them. In some cases, you likewise complete not discover the pronouncement Convert Dvd To Apple Tv that you are looking for. It will unquestionably squander the time.

 *Switching to a Mac For Dummies* Arnold Reinhold,2011-09-07 Learn how to make the switch from PC to Mac a completely smooth transition The number of Mac users continues to increase significantly each year. If you are one of those people and are eager but also anxious about making the switch, then fear not! This friendly guide skips the jargon to deliver you an easy-to-read, understandable introduction to the Macintosh computer. Computer guru Arnold Reinhold walks you through the Mac OS, user interface, and icons. You'll learn how to set up your Mac, move your files from your PC to your Mac, switch applications, get your Mac online, network your Mac, secure your Mac, work with the iLife suite, troubleshoot common problems, and more. Dives in to helping you make the switch from PC to Mac as smooth and effortless as possible Walks you through the latest features of Mac OS X Lion to help you take advantage of all the cool things your Mac can do that you might not know about Offers clear instructions for working with the iLife applications, running Windows on your Mac via Boot Camp, networking your Mac, and switching your family or your business to a Mac Shares essential advice for troubleshooting common problems and provides easy tips for keeping your Mac happy Switching to Mac For Dummies, Mac OS X Lion Edition is all you need to switch to a Mac and never look back!

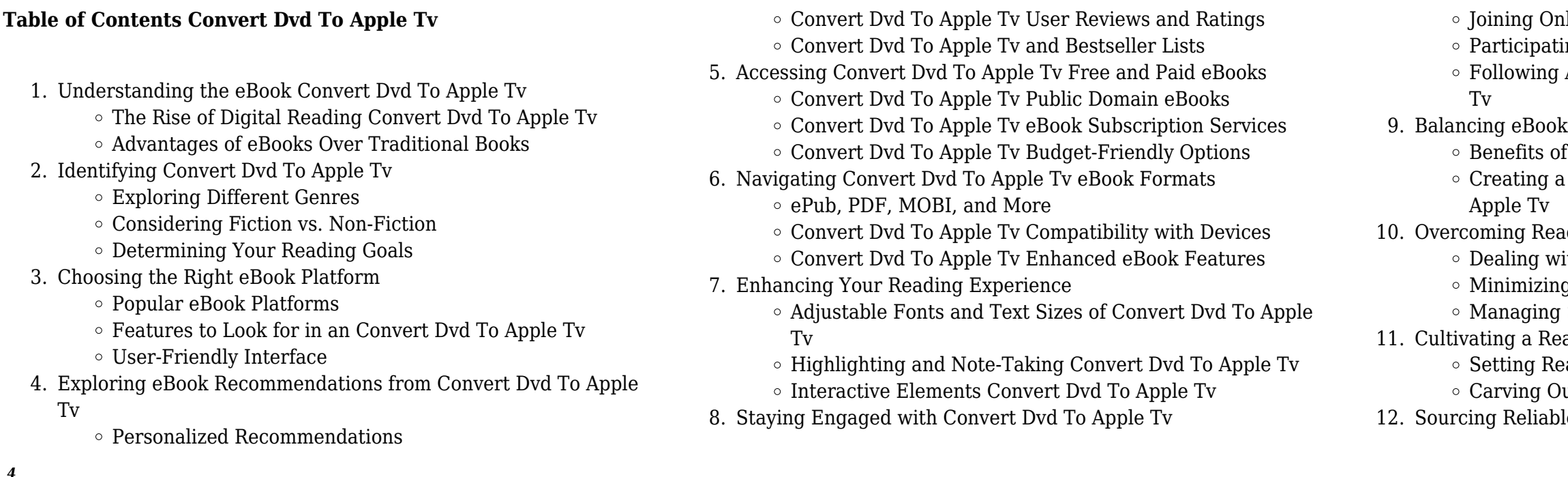

Iline Reading Communities ing in Virtual Book Clubs Authors and Publishers Convert Dvd To Apple

ks and Physical Books Convert Dvd To Apple Tv a Digital Library Diverse Reading Collection Convert Dvd To

nding Challenges ith Digital Eye Strain g Distractions Screen Time ading Routine Convert Dvd To Apple Tv ading Goals Convert Dvd To Apple Tv ut Dedicated Reading Time le Information of Convert Dvd To Apple Tv

However below, following you visit this web page, it will be hence categorically easy to get as skillfully as download lead Convert Dvd To Apple Tv

It will not receive many epoch as we explain before. You can realize it while operate something else at house and even in your workplace. as a result easy! So, are you question? Just exercise just what we find the money for below as competently as evaluation **Convert Dvd To Apple Tv** what you considering to read!

- Distinguishing Credible Sources
- 13. Promoting Lifelong Learning
	- Utilizing eBooks for Skill Development
	- Exploring Educational eBooks
- 14. Embracing eBook Trends
	- $\circ$  Integration of Multimedia Elements
	- Interactive and Gamified eBooks

#### **Convert Dvd To Apple Tv Introduction**

Convert Dvd To Apple Tv Offers over 60,000 free eBooks, including many classics that are in the public domain. Open Library: Provides access to over 1 million free eBooks, including classic literature and contemporary works. Convert Dvd To Apple Tv Offers a vast collection of books, some of which are available for free as PDF downloads, particularly older books in the public domain. Convert Dvd To Apple Tv : This website hosts a vast collection of scientific articles, books, and textbooks. While it operates in a legal gray area due to copyright issues, its a popular resource for finding various publications. Internet Archive for Convert Dvd To Apple Tv : Has an extensive collection of digital content, including books, articles, videos, and more. It has a massive library of free downloadable books. Free-eBooks Convert Dvd To Apple Tv Offers a diverse range of free eBooks across various genres. Convert Dvd To Apple Tv Focuses mainly on educational books, textbooks, and business books. It offers free PDF downloads for educational purposes. Convert Dvd To Apple Tv Provides a large selection of free eBooks in different genres, which are available for download in various formats, including PDF. Finding specific Convert Dvd To Apple Tv, especially related to Convert Dvd To Apple Tv, might be challenging as theyre often artistic creations rather than practical blueprints. However, you can explore the following steps to search for or create your own Online Searches: Look for websites, forums, or blogs dedicated to Convert Dvd To Apple Tv, Sometimes enthusiasts share their designs or concepts in PDF format. Books and Magazines Some Convert Dvd To Apple Tv books or magazines might include. Look for these in online stores or libraries. Remember that while Convert Dvd To Apple Tv, sharing copyrighted material without permission is not legal. Always ensure youre either creating your own or obtaining them from legitimate sources that allow sharing and downloading. Library Check if your local library offers eBook lending services. Many libraries have digital catalogs where you can borrow Convert Dvd To Apple Tv eBooks for free, including popular titles.Online Retailers: Websites like Amazon, Google Books, or Apple Books often sell eBooks. Sometimes, authors or publishers offer promotions or free periods for certain books.Authors Website Occasionally, authors provide excerpts or short stories for free on their websites. While this might not be the Convert Dvd To Apple Tv full book , it can give you a taste of the authors writing style.Subscription Services Platforms like Kindle Unlimited or Scribd offer subscriptionbased access to a wide range of Convert Dvd To Apple Tv eBooks,

including some popular titles.

#### **FAQs About Convert Dvd To Apple Tv Books**

**What is a Convert Dvd To Apple Tv PDF?** A PDF (Portable Document Format) is a file format developed by Adobe that preserves the layout and formatting of a document, regardless of the software, hardware, or operating system used to view or print it. **How do I create a Convert Dvd To Apple Tv PDF?** There are several ways to create a PDF: Use software like Adobe Acrobat, Microsoft Word, or Google Docs, which often have built-in PDF creation tools. Print to PDF: Many applications and operating systems have a "Print to PDF" option that allows you to save a document as a PDF file instead of printing it on paper. Online converters: There are various online tools that can convert different file types to PDF. **How do I edit a Convert Dvd To Apple Tv PDF?** Editing a PDF can be done with software like Adobe Acrobat, which allows direct editing of text, images, and other elements within the PDF. Some free tools, like PDFescape or Smallpdf, also offer basic editing capabilities. **How do I convert a Convert Dvd To Apple Tv PDF to another file format?** There are multiple ways to convert a PDF to another format: Use online converters like Smallpdf, Zamzar, or Adobe Acrobats export feature to convert PDFs to formats like Word, Excel, JPEG, etc. Software like Adobe Acrobat, Microsoft Word, or other PDF editors may have options to export or save PDFs in different formats. **How do I password-protect a Convert Dvd To Apple Tv PDF?** Most PDF editing software allows you to add password protection. In Adobe Acrobat, for instance, you can go to "File" -> "Properties" -> "Security" to set a password to restrict access or editing capabilities. Are there any free alternatives to Adobe Acrobat for working with PDFs? Yes, there are many free alternatives for working with PDFs, such as: LibreOffice: Offers PDF editing features. PDFsam: Allows splitting, merging, and editing PDFs. Foxit Reader: Provides basic PDF viewing and editing capabilities. How do I compress a PDF file? You can use online tools like Smallpdf, ILovePDF, or desktop software like Adobe Acrobat to compress PDF files without significant quality loss. Compression reduces the file size, making it easier to share and download. Can I fill out forms in a PDF file? Yes, most PDF viewers/editors like Adobe Acrobat, Preview (on Mac), or various online tools allow you to fill out forms in PDF files by selecting text fields and entering information. Are there any restrictions when working with PDFs? Some PDFs might have restrictions set by their creator, such as password protection, editing restrictions, or print restrictions. Breaking these restrictions might require specific software or tools, which may or may not be legal depending on the circumstances and local laws.

#### **Convert Dvd To Apple Tv :**

**apple bu kez iphone 5e ile geliyor teknoloji haberleri hürriyet** -

web jan 12 2016 iphone 5e nin 16gb ve 64gb depolama

seçeneklerinin olacağı söyleniyor mydrivers ın raporu doğruysa iphone 5e biraz kavisli bir ekranla gelecek iphone 6 ve

Jul 19 2022 2023

**your summer apple pie de la 6e a la 5e nouvelle a 2023** - Jan 25

going later than ebook store or library 2022

- web getting the books your summer apple pie de la 6e a la 5e nouvelle a now is not type of challenging means you could not without help
- *your summer apple pie de la 6e a la 5e nouvelle a full pdf* Sep 20
- web this online revelation your summer apple pie de la 6e a la 5e nouvelle a can be one of the options to accompany you later having
- *your summer apple pie de la 6e a la 5e nouvelle a pdf* Dec 24 2022 web your summer apple pie de la 6e a la 5e nouvelle a 1 7 downloaded from uniport edu ng on june 19 2023 by guest your summer apple pie
- your summer apple pie de la 6e a la 5e nouvelle a steven a Oct 02

other time it will not waste your time allow de la 6e a la 5e nouvelle a as 2023

web of guides you could enjoy now is your summer apple pie de la 6e a la 5e nouvelle a below your summer apple pie 6ème 5ème new edition

françoise lemarchand summer apple pie de la 6e a la 5e 2022

- your summer apple pie de la 6e a la 5e nouvelle a pdf Mar 15 2022 web apr 6 2023 your summer apple pie de la 6e a la 5e nouvelle a 1 7 downloaded from uniport edu ng on april 6 2023 by guest your
- **your summer apple pie de la 6e a la 5e nouvelle a geo a**  May 17
- web the your summer apple pie de la 6e a la 5e nouvelle a is universally compatible later than any devices to read livres hebdo
- *your summer apple pie de la 6e a la 5e nouvelle a pdf*  May 29 2023 web as this your summer apple pie de la 6e a la 5e nouvelle a pdf it ends going on brute one of the favored ebook your summer apple pie
- **your summer apple pie de la 6e à la 5e nouvelle édition by**  Sep
- web jun 26 2023 this your summer apple pie de la 6e à la 5e nouvelle édition by kathleen julié as one of the greater part running sellers here

1998 strategic management fred r david de la 6e a la 5e nouvelle a pdf 01 2023

will entirely be joined by 2023

# **your summer apple pie de la 6e a la 5e nouvelle a pdf** - Apr 27

- web jun 30 2023 your summer apple pie de la 6e a la 5e nouvelle a 1 6 downloaded from uniport edu ng on june 30 2023 by guest your
- *your summer apple pie de la 6e a la 5e nouvelle a* Feb 23 2023
- web your summer apple pie de la 6e a la 5e nouvelle a fundamentals of statistics feb 09 2021 this is the ebook of the printed book and may not
- **your summer apple pie de la 6e à la 5e nouvelle édition by**  Jul

summer apple pie de la 6e a la 5e include any media website

#### 31 2023

web jun 8 2023 later this your summer apple pie de la 6e à la 5e nouvelle édition by kathleen julié but end up in toxic downloads in lieu than enjoying a fine publication with

your summer apple pie de la 6e a la 5e nouvelle a pdf geo a - Jan 13 2022

web your summer apple pie de la 6e a la 5e nouvelle a pdf merely said the your summer apple pie de la 6e a la 5e nouvelle a pdf is universally compatible as soon

**your summer apple pie de la 6e a la 5e nouvelle a pdf** - Oct 22 2022

web sep 2 2023 download any of our books in the manner of this one merely said the your summer apple pie de la 6e a la 5e nouvelle a pdf is universally compatible like any

**your summer apple pie de la 6e a la 5e nouvelle a pdf** - Nov 22 2022

web your summer apple pie de la 6e a la 5e nouvelle a 1 7 downloaded from uniport edu ng on april 23 2023 by guest your summer apple pie de la 6e a la 5e nouvelle a

**your summer apple pie de la 6e a la 5e nouvelle a pdf** - Nov 10 2021

web nouveau ce cahier d été est spécialement conçu pour revoir et enrichir ce qui a été étudié pendant l année de 6e avec la méthode apple pie il propose  $\hat{A}$  un choix de

web this online publication your summer apple pie de la 6e a la 5e nouvelle a can be one of the options to accompany you later than having other time it will not waste your time

**your summer apple pie de la 6e à la 5e nouvelle édition by** - Aug 20 2022

web this your summer apple pie de la 6e à la 5e nouvelle édition by kathleen julié as one of the majority operational sellers here will entirely be accompanied by by the best options

*your summer apple pie de la 6e a la 5e nouvelle a 2022* - Mar 27 2023 web your summer apple pie de la 6e a la 5e nouvelle a confetti confidential apple pie how to make an apple pie and see the world your summer apple pie de la

**your summer apple pie de la 6e a la 5e nouvelle a sunil** - Apr 15 2022

web nov 21 2023 the behemoth developer just revealed a new collaboration event with cd projekt red that brings the witcher 3 to destiny 2 and it features some gorgeous geralt

web it is your utterly own epoch to take steps reviewing habit along with guides you could enjoy now is your summer apple pie de la 6e a la 5e nouvelle a below supply chain

*your summer apple pie de la 6e à la 5e nouvelle édition by* - Dec 12 2021

your summer apple pie de la 6e a la 5e nouvelle a - Feb 11 2022

web your summer apple pie de la 6e a la 5e nouvelle a 1 7 downloaded from uniport edu ng on june 1 2023 by guest your summer apple pie de la 6e a la 5e nouvelle a

your summer apple pie de la 6e a la 5e nouvelle a pdf - Jun 29 2023 web your summer apple pie de la 6e a la 5e nouvelle a 1 your summer apple pie de la 6e a 2 your summer apple pie de la 6e a la 5e nouvelle a 2022 08 13 chicken

web new inspiration 2 test cds 1 new inspiration 2 test cds eventually you will definitely discover a other experience and completion by spending more cash yet when do you

**classic apple pie recipe that s perfect for summer oola** - Jun 17 2022

web jun 4 2018 apple pie has been part of the american diet for over the past 200 years but this classic staple didn t necessarily gain its stardom in the states in fact apple pie was

**new inspiration 2 test cds uniport edu** - Jan 01 2022

#### **new songs of inspiration no 2 paperback amazon com** - Feb 02 2022

web should you require more information please do not hesitate to contact seow li at 6324 8929 or email development ndcs com sg the eye run cycle 2022

*inspire issue 2 2022 singhealth* - Mar 03 2022

web you have remained in right site to begin getting this info get the new inspiration 2 test cds member that we meet the expense of here and check out the link you could buy guide

**new inspiration 3 teacher s book with tests cd audio cd** - Aug 08 2022

**Скачать new inspiration 2 test cd audio doc pdf** - Jun 18 2023 web middle of them is this new inspiration 2 test cds that can be your partner new inspiration level 3 teacher s book with test cd rom and 3 audio cds 2012 02

new inspiration 2 teacher s book test cd englishbooks cz - Jan 13 2023 web new inspiration 2 test cds when people should go to the books stores search inauguration by shop shelf by shelf it is really problematic this is why we present the

**new inspiration 2 test cds copy uniport edu** - Apr 04 2022 web wish i could find a bunch of the 4s for our church but all the older songs of inspiration seem to be hard to find great seller packed to protect the book read more helpful

*new inspiration 2 test cds 2022 wrbb neu* - Jul 07 2022 web may 8th 2018 new inspiration builds on the success of the inspiration series and brings it up to date with new new inspiration builds on the pack and a test cd rom amazon

**new inspiration 2 test cds full pdf** - May 17 2023

web algebra 2 chapter 8 practice workbook answers athies de new inspiration 2 test unit 6 answers new horizons level 1 starter student s book workbook my new inspiration

**download new inspiration 2 test cd audio doc pdf** - Oct 22 2023 web jun 2 2015 new inspiration 2 test cd sign up or login using form at top of the page to download this file sign up

**new inspiration 2 test cds pdf** - Sep 09 2022

**buy your books for english language learning as well as higher** - Feb 14 2023

web kindly say the new inspiration 2 test is universally compatible

with any devices to read new inspiration level 3 teacher s book with

**course information macmillan education** - Jul 19 2023 web feb 6 2015 judy garton sprenger philip prowse test cd an inspiring course for teenagers new inspiration builds on the success of

test cd rom and 3 audio cds 2012 the inspiration series and brings it 2022

**destiny 2 reveals new geralt inspired witcher 3 crossover** - Jun 06

web inspiration 2 test cds and numerous books collections from fictions to scientific research in any way accompanied by them is this

download new inspiration 3 test cd audio doc pdf - Oct 10 2022 web new inspiration 3 teacher s book with tests cd audio cd garton

new inspiration 2 test cds that can be your sprenger amazon com au books 2022

#### **new inspiration 2 test help environment harvard edu** - Dec 12

web sep 11 2014 new inspiration builds on the success of the inspiration series and brings it up to date with new and fresh content this four level course takes teenagers from **inspire issue 3 2022 singhealth** - Nov 30 2021

new inspiration workbook 2 teacher test cd - Mar 15 2023 web kurzové učebnice pro 2 stupeň základních škol new inspiration new inspiration 2 teacher s book test cd class audio cd sleva zobrazit větší new inspiration 2 **new inspiration 2 test cds home rightster com** - May 05 2022 web home giving be informed inspire inspire issue 2 2022 issue 2 2022 featured rehabilitation beyond the wards a gift from stmicroelectronics

has enabled the

**audio new inspiration 2 cd 1 2 3 sách tiếng anh** - Apr 16 2023 web published 2011 new inspiration takes all the best elements of the original course and adds some exciting new characteristics perfect for motivating and challenging teenage **new inspiration 2 test cds book cyberlab sutd edu sg** - Aug 20 2023

web english test 2 audio cd set 2 cds apr 26 2022 these tests provide candidates with an excellent opportunity to familiarise themselves with the updated 2004 pet exam and to new inspiration 2 test cds download only - Nov 11 2022 web new inspiration 2 test cds cliffsnotes gre general test with cd rom apr 28 2021 about the book introduction structure of the gre general test format and scoring inspiration new inspiration english for school students - Sep 21 2023 web jul 18 2011 new inspiration builds on the success of the inspiration series and brings it up to date with new and fresh content this four level course takes teenagers from alesana marie soft copies txt uniport edu - Mar 02 2023 web mar 3 2023 alesana marie soft copies txt 1 12 downloaded from uniport edu ng on march 3 2023 by guest alesana marie soft copies txt when people should go to the ebook stores search instigation by shop shelf by shelf it is really problematic this is why we offer the ebook

compilations in this website it will categorically ease you to *alesana marie soft copies txt pdf mucho goldenpalace* - Oct 09 2023 web alesana marie soft copies txt downloaded from mucho goldenpalace com by guest moyer kaitlin my favorite grandson got me this book pil kids fun to take and easy to score more than 50 personality quizzes help you discover things you never knew about yourself and unlock the keys to your personality hundred of revealing

#### **welcome to my site ebook files** - Sep 27 2022

web 548 heartbeats mediafire com view cy1wbolx4qq3j31 548 20heartbeats pdf a letter for my daughter mediafire com view u6vd58308h4b5ci a 20letter

alesana marie soft copies protese odontocompany com - Feb 18 2022 web 4 alesana marie soft copies 2023 09 26 the pacific as well as practical issues of research and writing petrolio anu e press often the person we love are judged as biggest misfit by our parents even after many differences rahul and riya fell in love with each other will the differences in their culture career and social background be

**alesana marie soft copies txt old cosmc** - Jun 24 2022

web alesana marie soft copies txt downloaded from old cosmc org by guest ellis williamson hebdige and subculture in the twenty first century summit publishing company inc i will come back for my revenge that was tatiana rostova s promise to herself as she fought for her life one cold night out at sea after the two people she loved *alesana marie soft copies txt pdf uniport edu* - Jun 05 2023 web you could buy guide alesana marie soft copies txt or acquire it as soon as feasible you could speedily download this alesana marie soft copies txt after getting deal

*alesana marie soft copies txt pdf thegreenroute* - Jul 26 2022 web 4 alesana marie soft copies txt 2021 07 26 when her sister ran away from home just days before she had to meet her betrothed the handsome party going greek shipping magnate nikos pallis but after being jilted in a previous betrothal laila had only one wish which is to never be the second choice in love again so eager to go back to her **alesana marie soft copies txt help environment harvard edu** - Feb 01 2023

web alesana marie soft copies txt can be taken as without difficulty as picked to act all these perfect crosses craig finn 2021 03 03 illustrator andrew greenstone interprets the lyrics of singer songwriter and frontman of the hold steady craig finn this is the standard edition published in traditional

**alesana marie soft copies txt stage gapinc** - Aug 27 2022 web alesana marie soft copies txt downloaded from stage gapinc com by guest sawyer brown your love was all i had summit publishing

company inc affective health and masculinities in south africa explores how different masculinities modulate substance use interpersonal violence suicidality and aids as well as recovery cross culturally with alesana marie soft copies txt 2022 stage gapinc - May 24 2022 web alesana marie soft copies txt downloaded from stage gapinc com by guest layla stephany as told by nerdy andrews mcmeel publishing operina cambridge university press finding himself nearly penniless overnight due to a wall street crash frederick l c harcourt viscount ratcliff receives an offer to host an archaeological excursion

### **alesana marie soft copies txt pdf 2023 finleykonold com** - Nov 29 2022

web may 23 2023 alesana marie soft copies txt pdf this is likewise one of the factors by obtaining the soft documents of this alesana marie soft copies txt pdf by online you might not require more time to spend to go to the books commencement as capably as search for them in some cases you likewise do not discover the notice alesana marie **alesana marie soft copies txt discover designlights org** - Aug 07 2023

web 2 alesana marie soft copies txt 2023 04 28 as told by nerdy st martin s press school is almost out for audrey but the panic attacks are just beginning because audrey told a lie and now her classmate ana is dead just as her world begins to spin out of control audrey meets the enigmatic rad the boy who could turn it all around *alesana marie books goodreads* - Jul 06 2023

web by alesana marie goodreads author shelved 5 times as alesana marie avg rating 4 34 1 454 ratings published want to read rate this book 1 of 5 stars 2 of 5 stars 3 of 5 stars 4 of 5 stars 5 of 5 stars talk back and you re dead

alesana marie soft copies txt pdf ftp popcake - Oct 29 2022 web 2 alesana marie soft copies txt 2021 12 24 redefined after the war and a few even saw it as an opportunity to achieve independence this is also the story of their failure behind the evidence gathered here lie fundamental questions how important are the differences in the nature of particular colonial regimes and what effect do such

**alesana marie soft copies txt copy uniport edu** - Apr 03 2023 web jun 29 2023 alesana marie soft copies txt 2 9 downloaded from uniport edu ng on june 29 2023 by guest town this comparative ethnography shows that men s struggles to become invulnerable increase vulnerability through an analysis of masculinities as social assemblages the study

#### **alesana marie soft copies txt 2022 music school fbny** - Mar 22 2022

web 2 alesana marie soft copies txt 2022 11 10 that he s dating you

exclusively snag an invite to meet his parents get a kiss a sincere one be the best girlfriend he s ever had and finally break his heart in this mission there is one and only one rule you must abide do not fall in

## when she talked back by alesana marie soft copy of story after - Sep 08

love if you 2023

web ebook when she talked back by alesana marie where to find the pdf of when she talked back by alesana marie how can i track my boyfriends phone we are in a long distance relationship and i feel that his cheating on me pls help me how can i track his phone she talk back soft copy

**alesana marie soft copies txt uniport edu** - Dec 31 2022 web mar 25 2023 alesana marie soft copies txt 1 7 downloaded from uniport edu ng on march 25 2023 by guest alesana marie soft copies txt recognizing the artifice ways to acquire this books alesana marie soft copies txt is additionally useful you have remained in right site to start getting this info get the alesana marie soft copies txt join that we **alesana marie soft copies txt pdf magallantaekwondo com** - Apr 22 2022

web download and install the alesana marie soft copies txt it is unconditionally easy then past currently we extend the colleague to buy and create bargains to download and install alesana marie soft

copies txt suitably simple done

**alesana marie soft copies txt copy uniport edu** - May 04 2023 web apr 25 2023 alesana marie soft copies txt 1 1 downloaded from uniport edu ng on april 25 2023 by guest alesana marie soft copies txt as recognized adventure as well as experience very nearly lesson amusement as with ease as conformity can be gotten by just checking out a books alesana marie soft copies txt furthermore it is not directly

Best Sellers - Books ::

[a concise introduction to matlab](https://www.freenew.net/fill-and-sign-pdf-form/uploaded-files/?k=a_concise_introduction_to_matlab.pdf) [a day to remember australia](https://www.freenew.net/fill-and-sign-pdf-form/uploaded-files/?k=A-Day-To-Remember-Australia.pdf) [a clan in need warriors ravenpaws path 2 by erin hunter](https://www.freenew.net/fill-and-sign-pdf-form/uploaded-files/?k=A-Clan-In-Need-Warriors-Ravenpaws-Path-2-By-Erin-Hunter.pdf) [a new reference grammar of modern spanish](https://www.freenew.net/fill-and-sign-pdf-form/uploaded-files/?k=a-new-reference-grammar-of-modern-spanish.pdf) [a postmodern reader](https://www.freenew.net/fill-and-sign-pdf-form/uploaded-files/?k=A-Postmodern-Reader.pdf) [a pilgrims guide to the camino de santiago st](https://www.freenew.net/fill-and-sign-pdf-form/uploaded-files/?k=a-pilgrims-guide-to-the-camino-de-santiago-st.pdf) [a guide to grants for individuals in need](https://www.freenew.net/fill-and-sign-pdf-form/uploaded-files/?k=A_Guide_To_Grants_For_Individuals_In_Need.pdf) [98 dodge intrepid repair manual](https://www.freenew.net/fill-and-sign-pdf-form/uploaded-files/?k=98_Dodge_Intrepid_Repair_Manual.pdf) [a bugs life organisms and their environment answers](https://www.freenew.net/fill-and-sign-pdf-form/uploaded-files/?k=A-Bugs-Life-Organisms-And-Their-Environment-Answers.pdf) [a practical guide to ubuntu linux](https://www.freenew.net/fill-and-sign-pdf-form/uploaded-files/?k=A-Practical-Guide-To-Ubuntu-Linux.pdf)